## CONCEPTION ELECTRONIQUE

FRITZING

Importer un composant

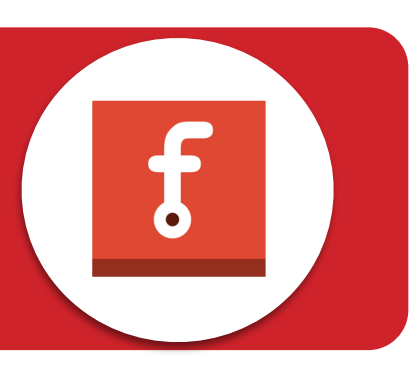

## TELECHARGER DES NOUVEAUX COMPOSANTS

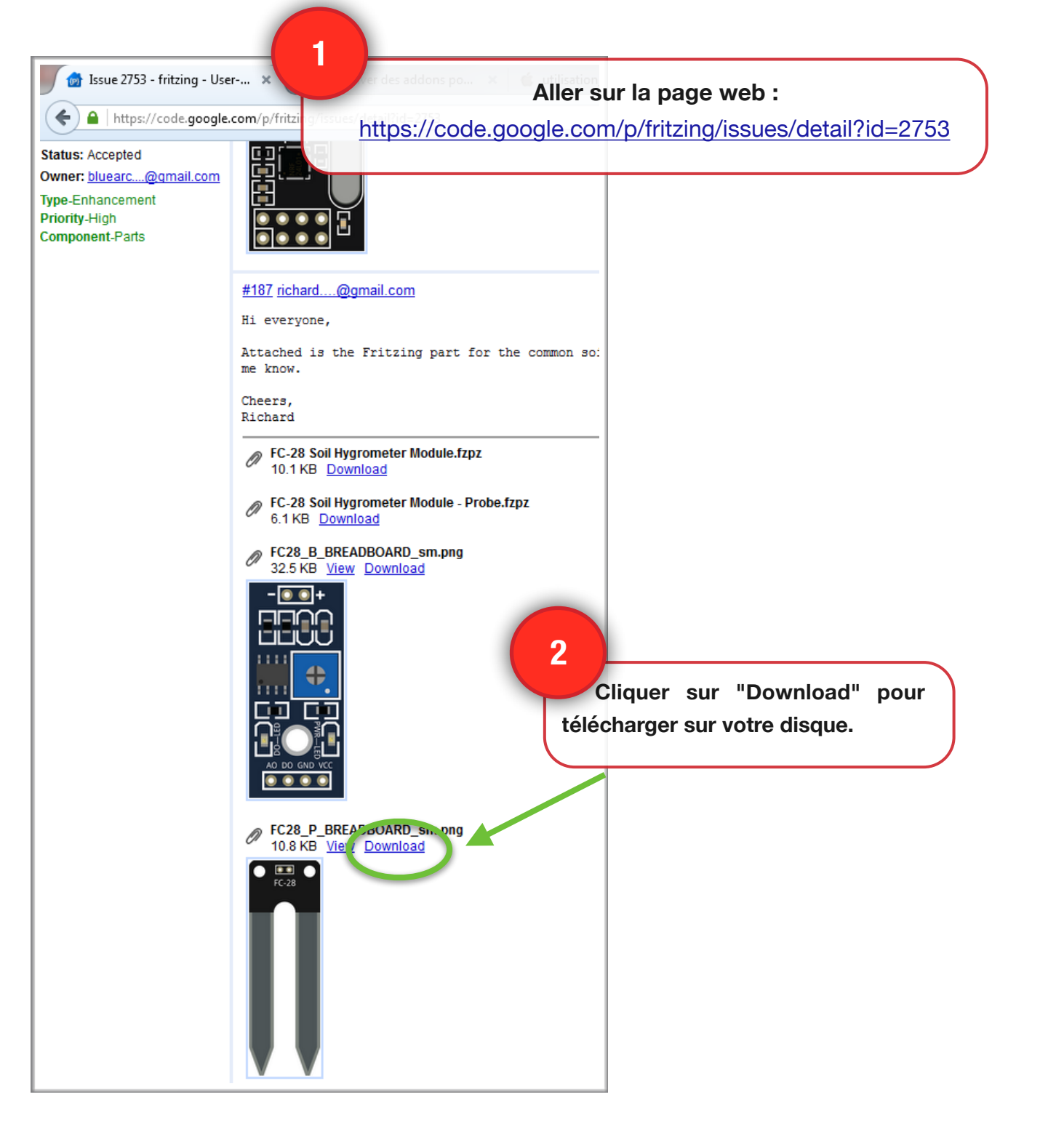

## IMPORTER DANS FRITZING

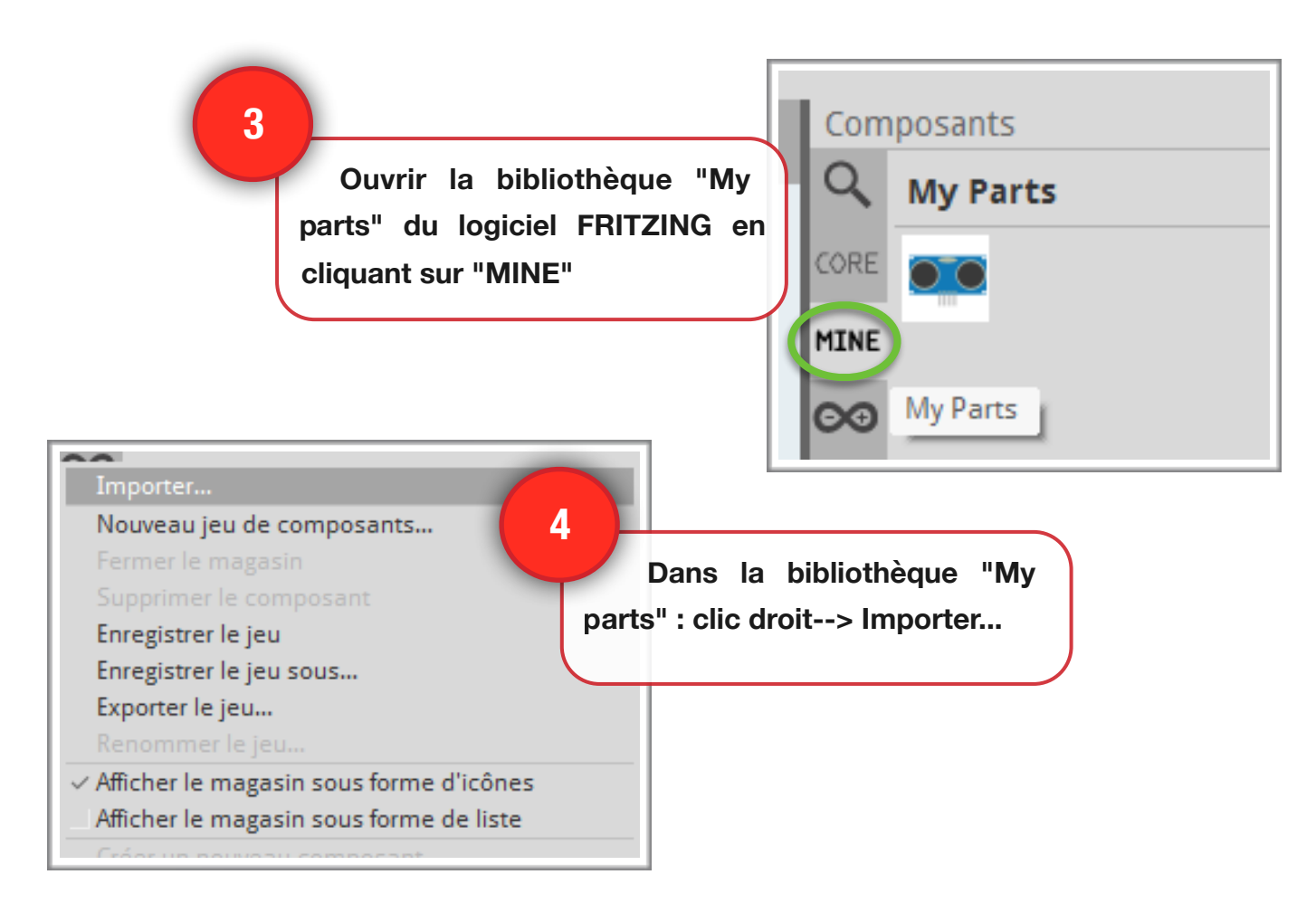

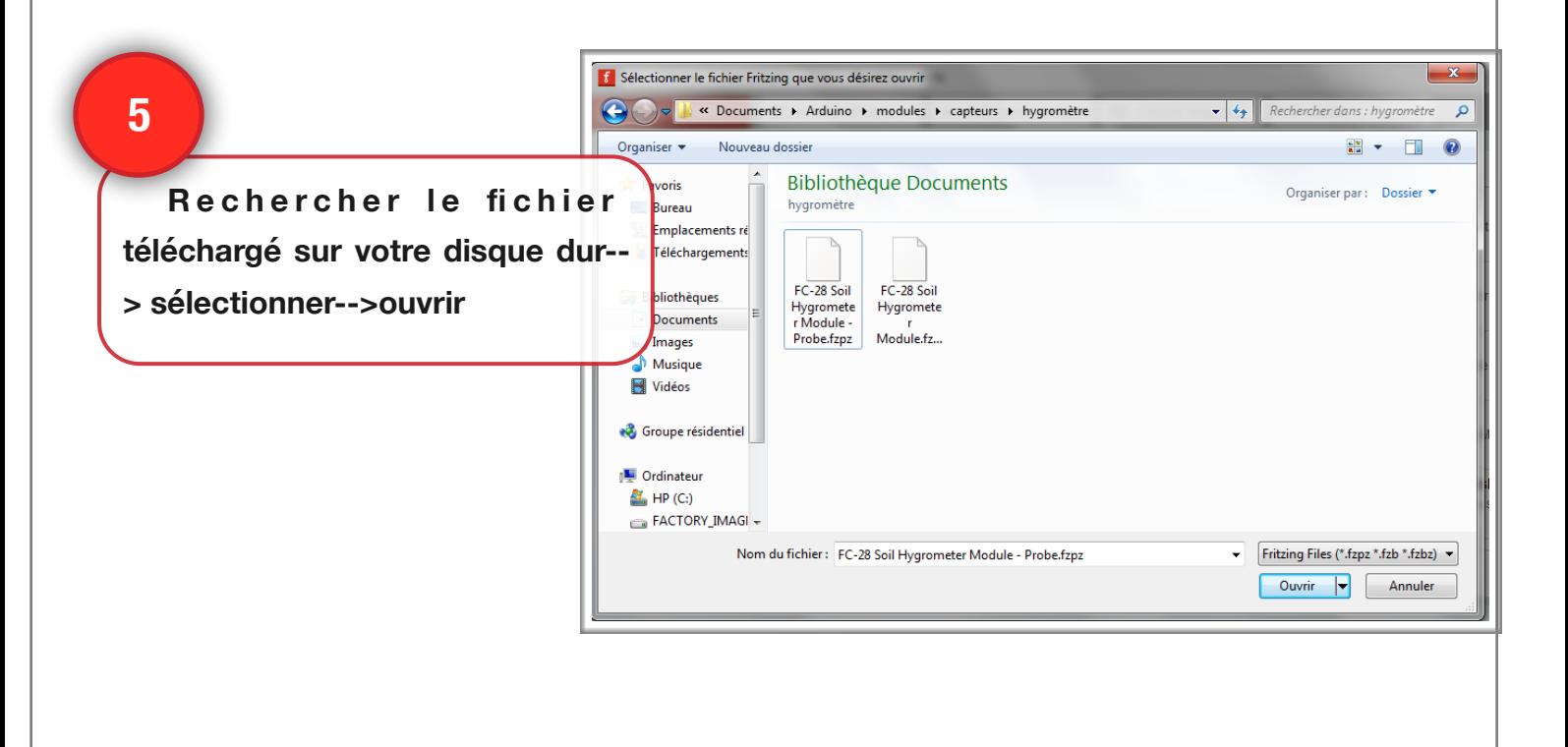

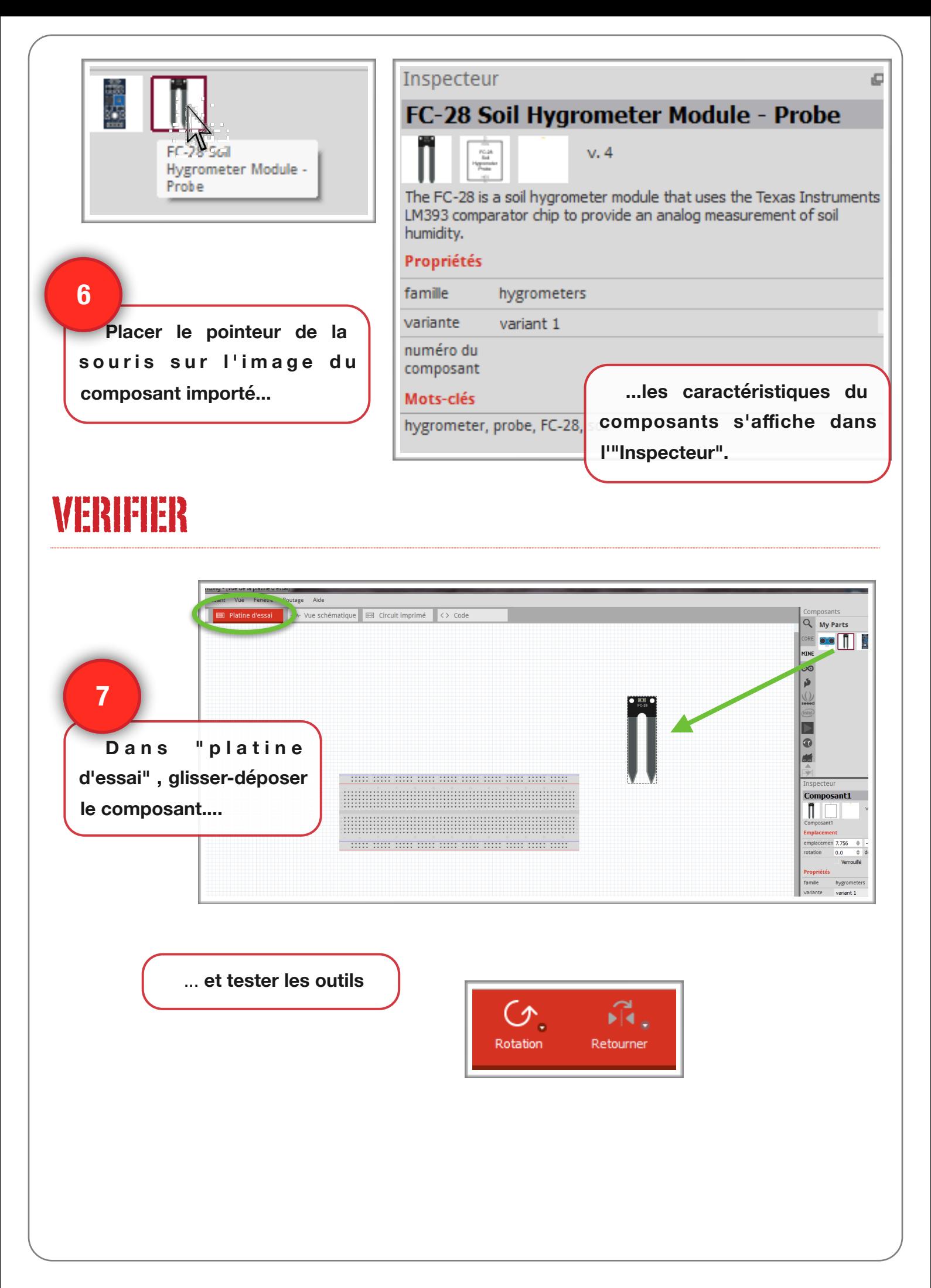

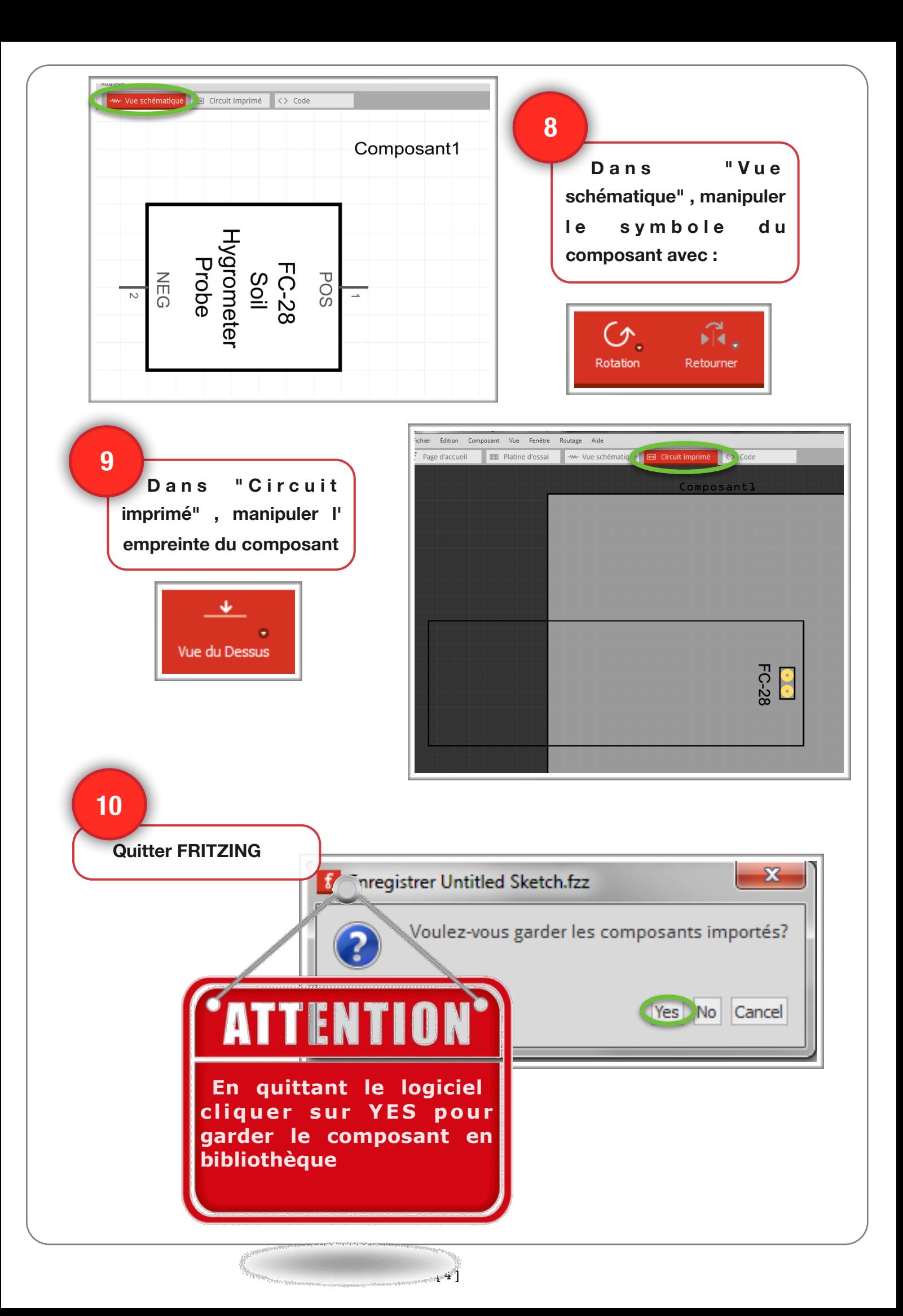